#### BOLLETTINO UFFICIALE

DIREZIONE E REDAZIONE PRESSO LA PRESIDENZA DELLA REGIONE - VIALE ALDO MORO 52 - BOLOGNA

#### **Parte terza - N. 28**

**Anno 47 28 novembre 2016 N. 356**

DETERMINAZIONE DEL DIRETTORE GENERALE CURA DELLA PERSONA, SALUTE E WELFARE 23 NOVEMBRE 2016, N. 18783

**Graduatorie regionali annuali di settore della Medicina Generale e graduatoria annuale della Pediatria di libera scelta. Implementazione e sviluppo della gestione informatizzata della procedura di ricezione, inserimento e gestione delle domande per l'inclusione dei medici nelle graduatorie**

DETERMINAZIONE DEL DIRETTORE GENERALE CURA DELLA PERSONA, SALUTE E WELFARE 23 NOVEMBRE 2016, N. 18783

**Graduatorie regionali annuali di settore della Medicina Generale e graduatoria annuale della Pediatria di libera scelta. Implementazione e sviluppo della gestione informatizzata della procedura di ricezione, inserimento e gestione delle domande per l'inclusione dei medici nelle graduatorie**

#### IL DIRETTORE

Visti:

- il Decreto del Presidente del Consiglio dei Ministri 31 ottobre 2000 (G.U. 21/11/2000, serie generale, n.272) recante "Regole tecniche per il protocollo informatico di cui al decreto del Presidente della Repubblica 20 ottobre 1998, n.428";
- il DPR n.445 del 28/12/2000 e successive modifiche, recante "Disposizioni legislative in materia di documentazione amministrativa", ed in specifico l'art.38 con il quale viene affermato il principio con cui tutte le istanze e le dichiarazioni da presentare alla Pubblica Amministrazione possono essere inviate anche per via telematica;
- il Decreto del Presidente della Repubblica 7 aprile 2003, n.137 recante: "disposizioni di coordinamento in materia di firme elettroniche a norma dell'art.13 del decreto legislativo 23 gennaio 2002, n.10";
- il D.Lgs.n.196 del 20 giugno 2003 recante "Codice in materia di protezione dei dati personali";
- il Decreto del Presidente del Consiglio dei Ministri 13 gennaio 2004 recante "Regole tecniche per la formazione, la trasmissione, la conservazione, la duplicazione, la riproduzione e la validazione, anche temporale, dei documenti informatici";
- il D.Lgs.n.82 del 7 marzo 2005 "Codice dell'amministrazione digitale, ed in particolare gli articoli 12 e 15 che prevedono l'utilizzo da parte delle Pubbliche Amministrazioni delle tecnologie dell'informazione e della comunicazione per la realizzazione degli obiettivi di efficacia ed efficienza, economicità, imparzialità, trasparenza, semplificazione, partecipazione, provvedendo a razionalizzare e semplificare i procedimenti amministrativi, le attività gestionali, i documenti, la modulistica e le modalità di accesso e di presentazione delle istanze da parte dei cittadini;
- il Decreto Legge 9 febbraio 2012, n.5 recante "Disposizioni urgenti in materia di semplificazione e di sviluppo" convertito con modificazioni dalla Legge 4 aprile 2012, n.35, che prevede di incentivare e favorire il processo di informatizzazione e di potenziare ed estendere i servizi telematici attraverso l'utilizzo di canali e servizi telematici e dispone che il Governo persegua l'obiettivo della modernizzazione dei rapporti tra pubbliche amministrazioni, cittadini e imprese attraverso azioni coordinate ed ha previsto, a tal fine, una cabina di regia per l'attuazione dell'agenda digitale italiana che persegue fra gli obiettivi il potenziamento delle applicazioni di amministrazione digitale (e-government) per il miglioramento dei servizi ai cittadini e alle imprese, per favorire la partecipazione attiva degli stessi alla vita pubblica e per realizzare un'amministrazione aperta e trasparente;

Richiamato l'art. 15 dell'Accordo Collettivo Nazionale

per la disciplina dei rapporti con i medici di medicina generale 29 luglio 2009 e s.m.i., che prevede che i medici da incaricare per l'espletamento delle attività di settore disciplinate dall'Accordo siano tratti da graduatorie per titoli, una per ciascuna delle attività di cui all'art.13 (graduatorie di settore), predisposte annualmente a livello regionale, e che la domanda per l'inserimento nella graduatoria regionale viene presentata una sola volta, ed è valida fino a revoca da parte del medico, mentre annualmente vengono presentate domande integrative dei titoli, aggiuntivi rispetto a quelli precedentemente allegati, e che sulla base delle domande presentate e delle domande integrative, viene predisposta la graduatoria regionale relativa all'anno in corso;

Richiamati in particolare, il comma 4, comma 5 e il comma 10 dell'art.15 dell'Accordo sopra richiamato, che rispettivamente stabiliscono che:

- ai fini dell'inclusione nella relativa graduatoria annuale di settore, i medici devono presentare od inviare, con plico raccomandato entro il termine del 31 gennaio, all'Assessorato alla Sanità della Regione, o ad altro soggetto individuato dalla Regione, in cui intendono prestare la loro attività, una domanda unica conforme allo schema (allegato sub lettera A) del medesimo Accordo), corredata dalla documentazione atta a provare il possesso dei requisiti e dei titoli dichiarati o dall'autocertificazione e dichiarazione sostitutiva ai sensi della normativa vigente. La domanda è unica ed in essa è indicata la richiesta di inclusione da parte del medico in una o più graduatorie di settore;

- il medico che sia già stato iscritto nella graduatoria regionale di settore dell'anno precedente deve presentare, per l'anno in corso, sempre entro il termine del 31 gennaio, con la domanda integrativa (di cui allegato sub lettera A1) del medesimo Accordo), l'autocertificazione della iscrizione all'Albo professionale e la documentazione probatoria degli ulteriori titoli acquisiti nel corso dell'ultimo anno nonché di eventuali titoli non presentati per la precedente graduatoria;

- le graduatorie dette sono approvate e pubblicate nel Bollettino Ufficiale della Regione in via definitiva entro il 31 dicembre dall'Assessorato Regionale alla Sanità;

Richiamato l'art. 15 dell'Accordo Collettivo Nazionale per la disciplina dei rapporti con i medici pediatri di libera scelta 29 luglio 2009 e s.m.i., che prevede che i pediatri di libera scelta da incaricare per l'espletamento delle attività di settore disciplinate dall'Accordo siano tratti da graduatorie uniche per titoli, predisposte annualmente a livello regionale, a cura del competente Assessorato alla Sanità, e che la domanda per l'inserimento nella graduatoria regionale viene presentata una sola volta, ed è valida fino a revoca da parte del pediatra, mentre annualmente vengono presentate domande integrative dei titoli, aggiuntivi rispetto a quelli precedentemente allegati (sulla base dell'Allegato A1 del medesimo Accordo), e che sulla base delle domande presentate e delle domande integrative, viene predisposta la graduatoria regionale relativa all'anno in corso;

Richiamati in particolare in particolare, il comma 3, il comma 5 e il comma 9 dell'Accordo sopra richiamato, che rispettivamente stabiliscono che:

- ai fini dell'inclusione nella relativa graduatoria annuale di settore, i pediatri devono presentare od inviare, con plico raccomandato entro il termine del 31 gennaio, all'Assessorato alla Sanità della Regione, o ad altro soggetto individuato dalla Regione, in cui intendono prestare la loro attività, una domanda conforme allo schema (allegato sub lettera A) del medesimo Accordo), corredata dalla documentazione atta a provare il possesso

dei requisiti e dei titoli dichiarati o dall'autocertificazione e dichiarazione sostitutiva ai sensi della normativa vigente;

- il pediatra che sia già stato iscritto nella graduatoria regionale di settore dell'anno precedente deve presentare, per l'anno in corso, sempre entro il termine del 31 gennaio, con la domanda integrativa (di cui allegato sub lettera A1)del medesimo Accordo), l'autocertificazione della iscrizione all'Albo professionale e la documentazione probatoria degli ulteriori titoli acquisiti nel corso dell'ultimo anno nonché di eventuali titoli non presentati per la precedente graduatoria;

- la graduatoria è approvata e pubblicata nel Bollettino Ufficiale della Regione in via definitiva entro il 31 dicembre dall'Assessorato Regionale alla Sanità;

Richiamata la deliberazione di Giunta regionale n.2144 del 21 dicembre 2015, ad oggetto: Approvazione del piano pluriennale 2016-2018 per lo sviluppo ICT del sistema sanitario regionale e del programma di attività da affidare alla società partecipata CUP 2000 S.p.A. per l'anno 2016;

Considerata pertanto la normativa nazionale e regionale in materia di digitalizzazione dell'Amministrazione Pubblica e l'importanza della dematerializzazione che ne deriva, anche nell'ottica dell'ottimizzazione dell'impiego delle risorse umane, è stato realizzato un nuovo programma informatico, sviluppato di concerto ed in collaborazione con la "Società CUP 2000", per la ricezione, l'inserimento e la gestione delle domande per l'inclusione dei medici nelle graduatorie regionali annuali di settore della medicina generale e nella graduatoria annuale della pediatria di libera scelta, così come specificato negli allegati A e B, facenti parte integrante e sostanziale del presente atto;

Visti gli esiti positivi dell'incontro, svoltosi in data 3 novembre 2016 presso l'Assessorato alla Salute, il cui verbale è depositato agli atti del Servizio Assistenza Territoriale, tra i quali la condivisione, tra parte pubblica e parte di rappresentanza sindacale della medicina generale e della pediatria di libera scelta che, a partire dalle domande di inclusione nelle graduatorie da presentarsi entro il 31 gennaio 2017, la compilazione e l'invio delle domande stesse debba avvenire esclusivamente in modalità online mediante l'utilizzo dello specifico programma informatico sviluppato;

Considerato che numerosi medici e pediatri hanno provveduto a testare lo specifico programma informatico e che la sperimentazione, protrattasi dal mese di agosto al mese di novembre 2016, ha dato risultati positivi;

Rilevato che nell'anno 2016 sono complessivamente pervenute al Servizio Assistenza Territoriale circa n.1.600 domande al fine dell'inserimento nelle graduatorie di settore della medicina generale e nella graduatoria della pediatria di libera scelta,

Considerato l'obiettivo di favorire la semplificazione amministrativa del processo sinora adottato, per rendere più semplice e veloce la ricezione e la gestione delle domande al fine dell'inserimento dei medici e dei pediatri nelle graduatorie dette;

Preso atto di procedere alla dematerializzazione delle domande per l'inserimento nelle graduatorie regionali di Medicina generale e Pediatria di Libera Scelta attraverso la sostituzione della attuale procedura con una totalmente informatizzata, dotata di una nuova interfaccia grafica, che permetta l'inserimento delle domande direttamente da parte dei medici e dei pediatri, rendendo non più necessaria la spedizione cartacea, nonché la gestione e la conservazione delle domande stesse su supporto informatizzato da parte del Servizio Assistenza Territoriale;

Ritenuto necessario prevedere che, a partire dalle domande per l'inclusione nelle graduatorie regionali annuali per l'anno 2018, da presentarsi dal 1 gennaio al 31 gennaio 2017, la compilazione e l'invio delle domande stesse debba avvenire esclusivamente in modalità "on line", mediante l'utilizzo - da parte dei medici e dei pediatri - del programma informatico appositamente sviluppato, che consenta la ricezione e la gestione in via telematica da parte del "Servizio Assistenza Territoriale";

Ritenuto necessario creare all'interno della pagina principale del sito ufficiale della Regione Emilia-Romagna un percorso di estrema visibilità, per consentire agli utenti facilità di accesso alla nuova modalità di inserimento delle domande di partecipazione alle graduatorie regionali di settore della medicina generale e della graduatoria di pediatria di libera scelta;

Richiamata la L.R. 26 novembre 2001, n. 43 "Testo unico in materia di organizzazione e di rapporti di lavoro nella Regione Emilia-Romagna" e successive modificazioni;

Attestata, ai sensi della deliberazione di Giunta regionale n. 2416/2008 e s.m.i., la regolarità del presente atto;

#### determina

1. di procedere alla dematerializzazione delle procedure di ricezione delle domande per l'inserimento nelle graduatorie regionali annuali di Medicina generale e Pediatria di Libera Scelta, attraverso la sostituzione della attuale procedura con una totalmente informatizzata, dotata di una nuova interfaccia grafica, che permetta l'inserimento delle domande direttamente da parte dei medici e dei pediatri, rendendo non più necessaria la spedizione cartacea, nonché la gestione e la conservazione delle domande stesse su supporto informatizzato da parte del "Servizio Assistenza Territoriale";

2. di prevedere che, a partire dalle domande per l'inclusione nelle graduatorie regionali annuali per l'anno 2018, da presentarsi dal 1° gennaio al 31 gennaio 2017, la compilazione e l'invio delle domande stesse debba avvenire esclusivamente in modalità "on line", mediante l'utilizzo - da parte dei medici e dei pediatri - del programma informatico appositamente sviluppato, che consenta la ricezione e la gestione in via telematica da parte del "Servizio Assistenza Territoriale";

3. di portare a conoscenza la presente determinazione alle Direzioni Generali ed alle Direzioni dei Dipartimenti di Cure Primarie delle Aziende USL della Regione Emilia-Romagna, agli Assessorati alla Sanità delle altre Regioni italiane, agli Ordini dei Medici Chirurghi ed Odontoiatri delle Province della Regione Emilia-Romagna e delle altre Regioni italiane, alle Organizzazioni Sindacali di categoria della Medicina Generale e della Pediatria di Libera Scelta della Regione Emilia-Romagna e a livello nazionale, alla Struttura Interregionale Sanitari Convenzionati (SISAC);

4. di procedere alla pubblicazione nel Bollettino Ufficiale della Regione Emilia-Romagna della presente determinazione, al fine della capillare e corretta informazione ai medici e pediatri interessati, alle Aziende USL della Regione Emilia-Romagna, alle Aziende USL delle altre Regioni italiane, agli Ordini dei medici delle Province della Regione Emilia-Romagna e delle altre Regioni italiane, alle Organizzazioni sindacali della Medicina Generale e della Pediatria di Libera Scelta e a livello nazionale, alla Struttura Interregionale Sanitari Convenzionati (SISAC), comprensiva degli allegati A e B facenti parte integrante e sostanziale del medesimo atto.

**Allegato A**

**Gestione della procedura di ricezione, inserimento e gestione delle domande per l'inclusione dei medici nelle graduatorie regionali annuali di settore della medicina generale e nella graduatoria annuale della pediatria di libera scelta.**

#### **Attuale sistema di ricezione, inserimento, gestione ed archiviazione delle domande.**

L'attuale sistema prevede la presenza di due operatori amministrativi per seguire l'intero processo legato alla gestione delle domande al fine dell'accesso dei medici al rapporto convenzionale. Si tratta di un procedimento amministrativo con una tempistica di lunga durata, che inizia con la pubblicazione sul sito Internet della Regione Emilia-Romagna: www.regione.emilia-romagna.it (alla home page E-R Salute – Servizio sanitario regionale – in particolare per - medicina convenzionata) dell'avviso per la predisposizione e l'invio delle domande da parte dei medici ai fini dell'inserimento nelle graduatorie regionali della medicina generale e della pediatria di libera scelta a metà dicembre di ogni anno, per concludersi circa 12 mesi dopo con la pubblicazione sul Bollettino Ufficiale della Regione Emilia-Romagna delle graduatorie definitive entro il 31 dicembre, così come previsto dall'art.15, comma 10 (per la medicina generale) e dall'art.15, comma 9 (per la pediatria di libera scelta) dei vigenti ACN.

- 1. l'avviso per la predisposizione e l'invio delle domande da parte dei medici viene pubblicato sul sito Internet della Regione Emilia-Romagna verso la metà di dicembre ed i medici hanno a disposizione l'intero mese di gennaio successivo (dal 1° al 31) per inviare le domande al fine dell'inclusione nelle graduatorie valevoli per l'anno successivo;
- 2. le domande arrivano per posta raccomandata in formato cartaceo al "Servizio Assistenza Territoriale" della "Direzione Generale Cura della Persona, Salute e Welfare". Durante il mese di gennaio l'ufficio preposto è incaricato della delicata fase di supporto nei confronti dei medici interessati, che tramite telefono o mail, od anche recandosi personalmente presso l'ufficio preposto, richiedono informazioni specifiche riguardo la compilazione delle domande, al fine della predisposizione delle stesse, ecc.
- 3. Ogni anno vengono protocollate in entrata, tra medicina generale e pediatria di libera scelta, circa n. 1600 domande;

- 4. gli operatori amministrativi addetti provvedono, in sequenza alle seguenti fasi:
	- a. Fase di ricevimento ed accettazione domande, ordinamento alfabetico delle stesse e controllo dell'imposta di bollo e della data di spedizione;
	- b. Fase di inserimento delle domande nelle carpette all'uopo predisposte e numerazione ed elencazione dei medici che per la prima volta presentano domanda;
	- c. Fase istruttoria ed inserimento dei dati riguardanti i titoli accademici e di studio ed i titoli di servizio;
	- d. Fase di controllo sulle autodichiarazioni;
	- e. Fase di inserimento manuale delle domande nel sistema informatizzato attualmente in utilizzo al Servizio;

Tali fasi comportano l'impiego di due unità amministrative totalmente dedicate dal mese di febbraio sino al 30 settembre, data entro la quale le graduatorie sono rese pubbliche con la pubblicazione sul BURER, così come previsto dall'art.15, comma 9 (per la medicina generale) e dall'art.15, comma 8 (per la pediatria di libera scelta) dei vigenti ACN;

- 5. inizia la fase del riesame sulla base delle istanze presentate dai medici e dai pediatri che, a partire dalla data di pubblicazione delle graduatorie provvisorie, hanno a disposizione 30 giorni per produrre le proprie osservazioni e contestazioni in merito a quanto già pubblicato. Tale fase comporta l'accoglimento o meno dei ricorsi, la valutazione dei ricorsi, la rivisitazione delle graduatorie sulla base delle istanze presentate ed accolte. Durante questa fase vengono predisposti anche controlli e correzioni d'ufficio su segnalazioni evidenziate dagli stessi medici;
- 6. conclusa la fase di riesame si provvede, in via definitiva entro il 31 dicembre di ogni anno, all'approvazione - con determinazione del responsabile del "Servizio Assistenza Territoriale" - delle graduatorie regionali a valere per l'anno successivo ed alla loro pubblicazione sul BURER. Anche queste due ultime fasi, che vanno dal 1° di ottobre al 31 dicembre, vedono impegnate al 100% le due unità 31 dicembre, vedono impegnate al 100% amministrative precedentemente citate.

#### **Futuro sistema totalmente informatizzato di ricezione, inserimento, gestione ed archiviazione delle domande.**

L'implementazione del nuovo programma informatico permetterà una razionalizzazione ed ottimizzazione delle risorse umane e logistiche interne al Servizio preposto, grazie al fatto da un lato che saranno i medici stessi ad inserire, con modalità totalmente on-line, direttamente nell'apposito programma sviluppato tutti i dati (anagrafici, i titoli accademici e di studio ed i titoli di servizio), così come in precedenza vi provvedevano compilando il modulo di domanda cartaceo.

- 1. l'avviso per la predisposizione e l'invio delle domande da parte dei medici verrà pubblicato sul sito Internet della Regione Emilia-Romagna: www.regione.emilia-romagna.it (alla home page E-R Salute – Servizio sanitario regionale – in particolare per - medicina convenzionata) verso la metà di dicembre ed i medici avranno a disposizione dal 1° al 31 gennaio successivo per compilare - ed inviare automaticamente - le domande tramite il programma informatico sviluppato. Tale programma impedisce automaticamente la presentazione delle domande dopo le ore 24,00 del 31 gennaio;
- 2. Le domande giungeranno compilate da parte dei medici tramite l'utilizzo del programma informatico sviluppato di concerto ed in collaborazione con la "Società CUP 2000" ed il "Servizio Anagrafi Regionali (SAR)", e per il quale si rimanda all'Allegato B, in coda al presente. Fino alle ore 24 del 31 gennaio i medici potranno modificare e inviare la loro domanda;
- 3. Il 1° febbraio il programma protocollerà automaticamente tutte le domande e verrà inviata una mail di notifica al medico;
- 4. Successivamente alla protocollazione gli operatori amministrativi addetti provvedono all'istruttoria e alla validazione delle domande, predisponendo contemporaneamente i controlli sulle autodichiarazioni riguardanti l'iscrizione all'ordine dei medici e i titoli di studio e di servizio.

Anche per il 2017, nonostante l'avvio di un evidente percorso di semplificazione amministrativa, tali fasi comporteranno ancora l'impiego di due unità amministrative totalmente dedicate dal mese di febbraio sino al 30 settembre, data entro la quale le graduatorie sono rese pubbliche con la pubblicazione sul BURER, così come previsto dall'art.15, comma 9 (per la medicina generale) e dall'art.15, comma 8 (per la pediatria di libera scelta) dei vigenti ACN.

Nel corso del 2017 la "Società CUP 2000" ed il "Servizio Anagrafi Regionali (SAR)" saranno impegnati a sviluppare ulteriormente il programma informatico già presente al fine di integrare i dati ricevuti in modalità on-line con<br>l'obiettivo di giungere ad una gestione totalmente ad una gestione totalmente informatizzata della stesura delle graduatorie. Tale sviluppo ulteriore permetterà, a regime, presumibilmente nell'anno 2018, di anticipare i tempi della stesura delle graduatorie rispetto alla pubblicazione delle graduatorie provvisorie (30 settembre), nonché ad un utilizzo più efficiente delle risorse amministrative attualmente impiegate nel processo;

5. inizia la fase del riesame sulla base delle istanze presentate dai medici e dai pediatri che, a partire dalla data di<br>pubblicazione delle graduatorie provvisorie, hanno a pubblicazione delle graduatorie provvisorie, hanno a disposizione 30 giorni per produrre le proprie osservazioni e contestazioni in merito a quanto già pubblicato. Tale fase

comporta l'accoglimento o meno dei ricorsi, la valutazione dei ricorsi, la rivisitazione delle graduatorie sulla base delle istanze presentate ed accolte. Durante questa fase vengono predisposti anche controlli e correzioni d'ufficio su segnalazioni evidenziate dagli stessi medici;

- 6. conclusa la fase di riesame si provvede, in via definitiva entro il 31 dicembre di ogni anno, all'approvazione - con determinazione del responsabile del "Servizio Assistenza Territoriale" - delle graduatorie regionali a valere per l'anno successivo ed alla loro pubblicazione sul BURER.
- 7. i medici, con il nuovo programma informatico, avranno la possibilità di accedere alla propria pagina personale durante tutto l'arco dell'anno, visionare la propria situazione, riguardo sia ai dati anagrafici che quelli relativi ai titoli accademici e/o di studio, nonché ai titoli di servizio. Non potranno, tuttavia, modificare od integrare tali dati se non durante il mese di gennaio di ogni anno.

L'obiettivo del nuovo sistema totalmente informatizzato, oltre che di snellimento delle procedure in dotazione ai medici, è di eliminare i tempi legati ad un'attività amministrativa particolarmente gravosa e che comporta un impegno costante durante il corso dell'anno, di due unità amministrative.

Così come più oltre specificato nell'Allegato B, la registrazione di un nuovo utente ha come prerequisito essenziale il possesso di una casella di posta elettronica certificata (PEC). Se si utilizza un indirizzo di posta non certificata non è possibile concludere la registrazione di un nuovo utente con successo e, pertanto, non è possibile inviare la domanda.

A partire dal 1° gennaio 2017 la ricezione delle domande avverrà solo ed esclusivamente in modalità on-line tramite l'utilizzo, da parte dei medici, del programma informatico appositamente sviluppato. Non verranno, pertanto, accettate domande inviate in formato cartaceo.

A livello amministrativo il responsabile del procedimento in essere, così come anche già definito nella determinazione n.12120 del 25.09.2012 del "Servizio assistenza distrettuale, medicina generale, pianificazione e sviluppo dei servizi sanitari", è Alfonso Buriani, collaboratore del "Servizio Assistenza Territoriale".

Le collaboratrici amministrative del "Servizio Assistenza Territoriale" a cui fare riferimento per qualsiasi informazione riguardo all'intero processo descritto sono Daniela Grossi e Cinzia Odorici.

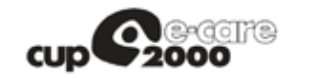

**SAR**

**Allegato B**

# SAR - SERVIZIO ANAGRAFE REGIONALE

GRM - GUIDA ALL'UTILIZZO

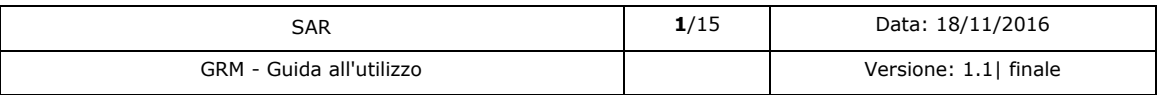

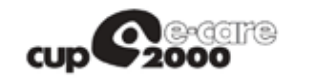

**SAR**

#### *Storia delle versioni*

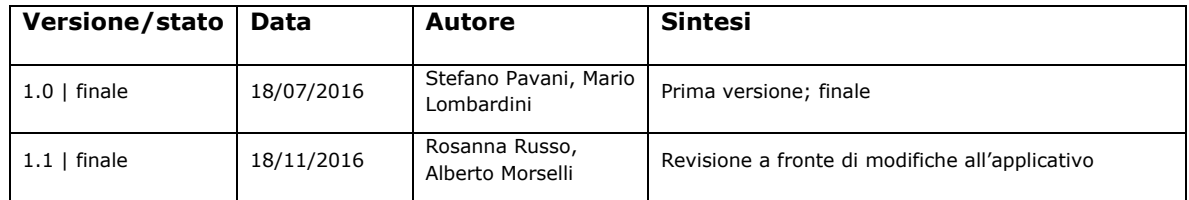

#### **Limiti di utilizzo del documento**

*La circolazione di questo documento è autorizzata esclusivamente ai soggetti che partecipano attivamente al Progetto SOLE e nei limiti della realizzazione dello stesso.*

*Ogni altro utilizzo in contrasto con il limite suddetto o comunque non autorizzato sarà perseguito a termini di legge.*

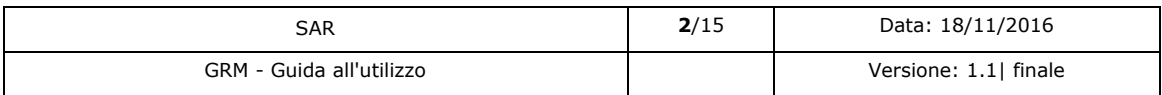

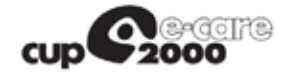

**SAR** 

#### **INDICE**

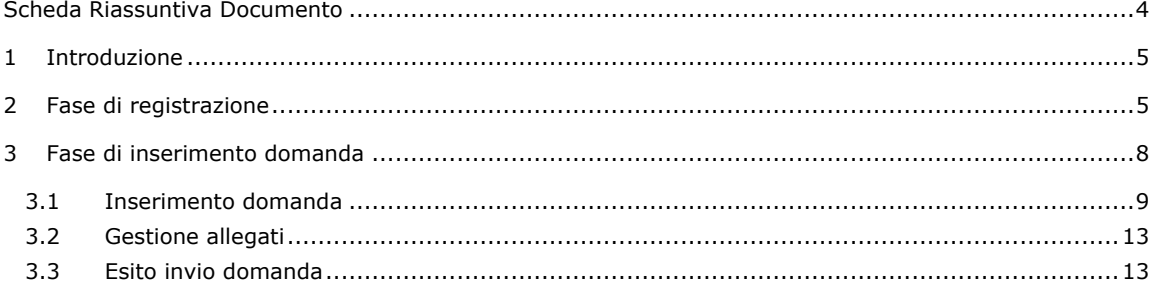

#### **INDICE DELLE FIGURE**

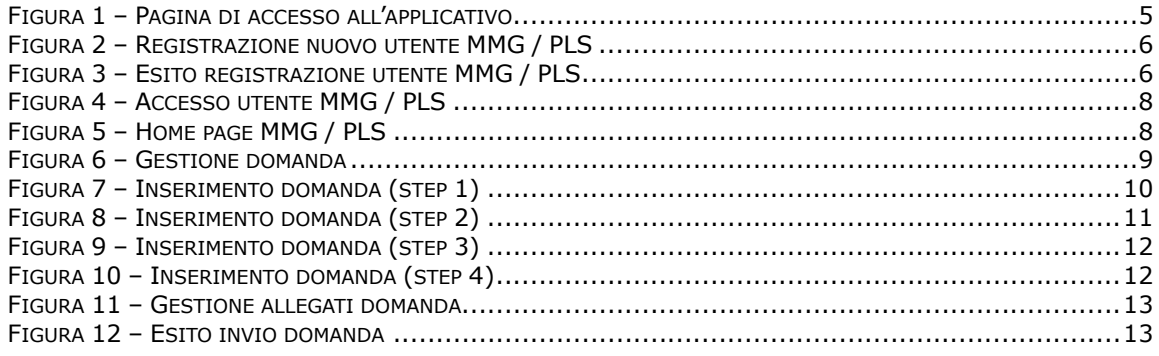

 $3/15$ Data: 18/11/2016 SAR GRM - Guida all'utilizzo Versione: 1.1| finale

 $10\,$ 

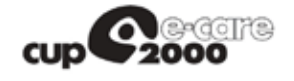

**SAR**

# Scheda Riassuntiva Documento

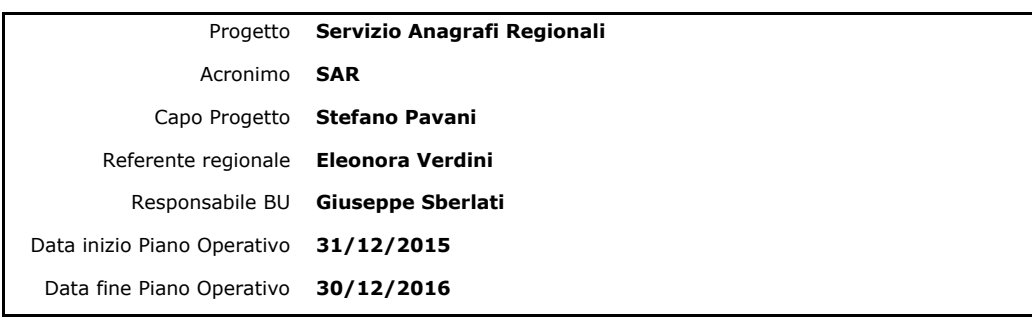

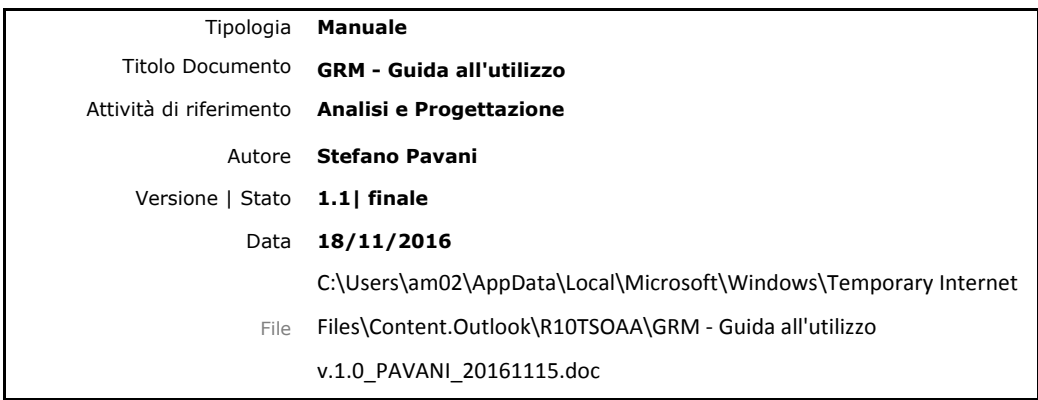

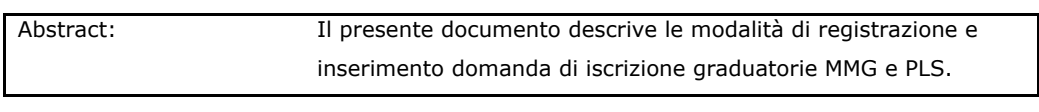

Keywords: SAR, GRM, SOLE

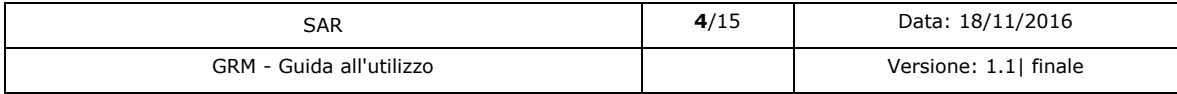

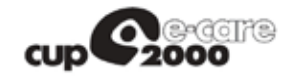

**SAR**

### 1 Introduzione

Il presente documento descrive la procedura di registrazione all'applicativo GRM (*Graduatoria Medici*) per l'inoltro della domanda di iscrizione alle graduatorie regionali MMG e PLS.

# 2 Fase di registrazione

La registrazione di un nuovo utente ha come prerequisito essenziale il possesso di una casella di posta certificata (PEC).

Se si utilizza un indirizzo di posta non certificata *NON* è possibile concludere la registrazione di un nuovo utente con successo.

Collegandosi al sito si visualizza la pagina di accesso (vedi Figura 1).

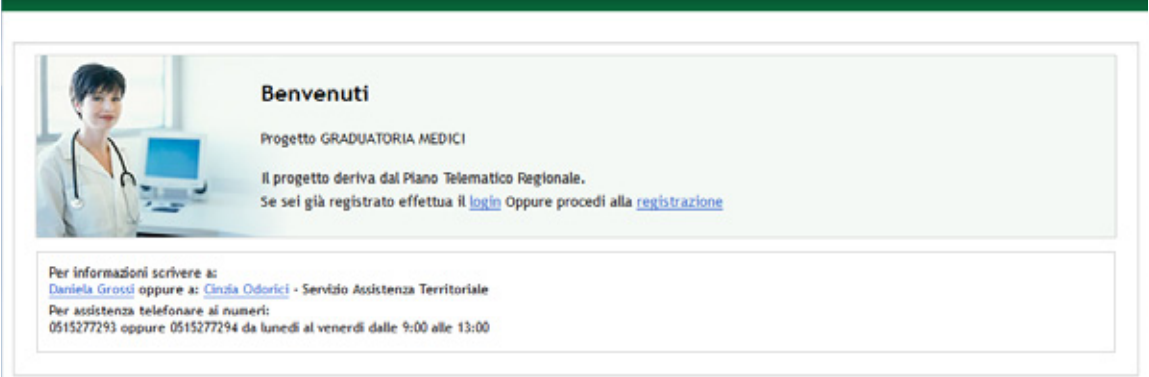

V 3.1.21 17/10/2016 JB7 - © 2009 - 2016 Regione Emilia Romagna - Tutti i diritti riservati.

*Figura 1 – Pagina di accesso all'applicativo*

Per procedere alla registrazione si clicca sul link "*registrazione*" e si visualizza la corrispondente schermata di registrazione nuovo utente (vedi Figura 2).

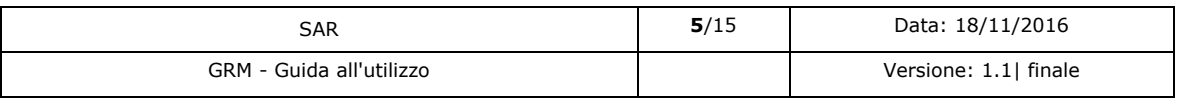

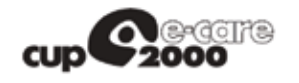

**SAR**

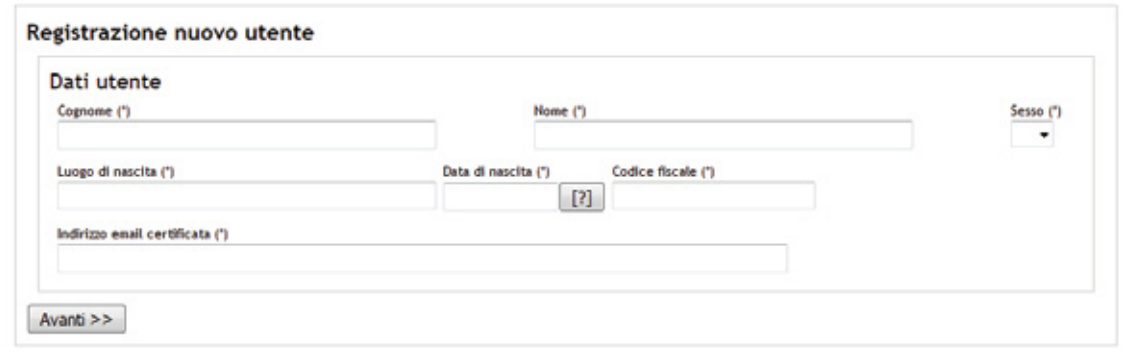

#### *Figura 2 – Registrazione nuovo utente MMG / PLS*

La registrazione di un nuovo utente prevede l'inserimento dei seguenti campi:

- *Nome*
- *Cognome*
- *Sesso*
- *Luogo di nascita*
- *Data di nascita*
- *Codice fiscale*
- *Indirizzo email PEC*

I dati sopraelencati sono obbligatori.

È fondamentale verificare l'esattezza dell'indirizzo di Posta Certificata fornito.

Dopo aver cliccato su "*Avanti*" compare la pagina che mostra l'esito della registrazione (Figura 3).

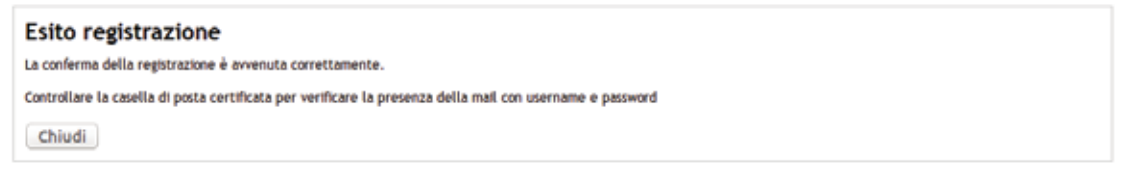

#### *Figura 3 – Esito registrazione utente MMG / PLS*

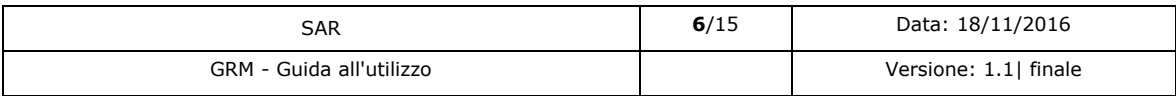

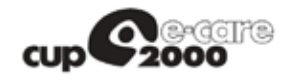

**SAR**

Dopo questo passaggio l'utente riceverà sulla casella di PEC indicata una mail contenente un link per la conferma della registrazione.

*NOTA*: È necessario cliccare sul link presente nella mail per poter finalizzare la procedura di registrazione.

Dopo la conferma della registrazione mediante il link, l'utente riceverà una seconda mail contenente le credenziali di accesso (username e password).

Riepilogando, la procedura di registrazione prevede i seguenti passi:

- 1. Compilazione della schermata di registrazione con i dati anagrafici e un indirizzo di posta certificata (PEC)
- 2. Ricezione di un messaggio di posta (sulla casella PEC) contenente un link per la conferma della registrazione
- 3. Ricezione di un secondo messaggio di posta (sulla casella PEC) contenente le credenziali (username e password) per accedere all'applicazione.

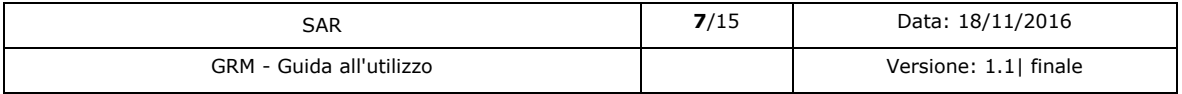

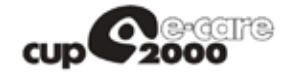

**SAR**

# 3 Fase di inserimento domanda

Una volta completata la procedura di rilascio delle credenziali tramite PEC descritta nel Capitolo 2, l'utente può accedere all'applicativo con le credenziali ricevute.

Tramite la medesima schermata (Figura 4) è possibile anche effettuare il recupero della password.

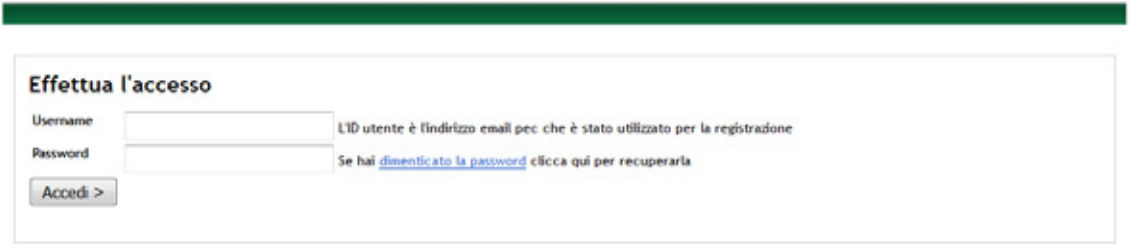

*Figura 4 – Accesso utente MMG / PLS*

Una volta completata correttamente la procedura di autenticazione, l'utente viene ridiretto nella Home page dell'applicazione (Figura 5), dove è possibile:

- Procedere all'inserimento di una domanda MMG
- Procedere all'inserimento di una domanda PLS
- Modificare la password
- Effettuare il logout dall'applicazione

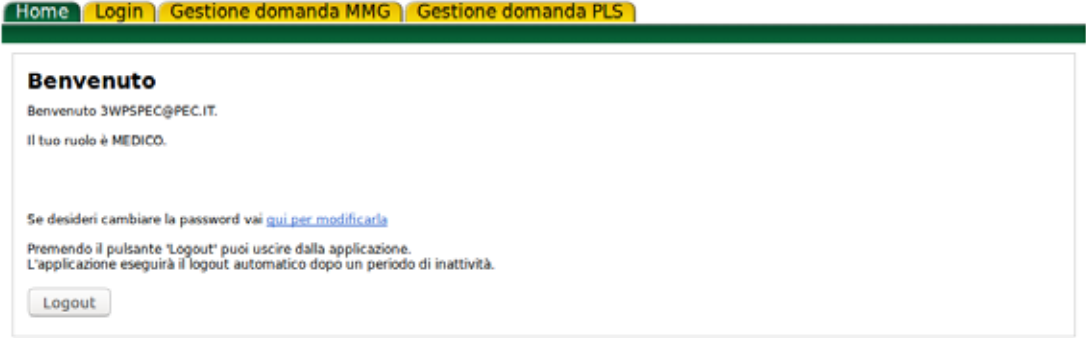

*Figura 5 – Home page MMG / PLS*

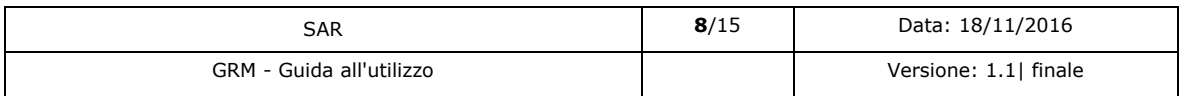

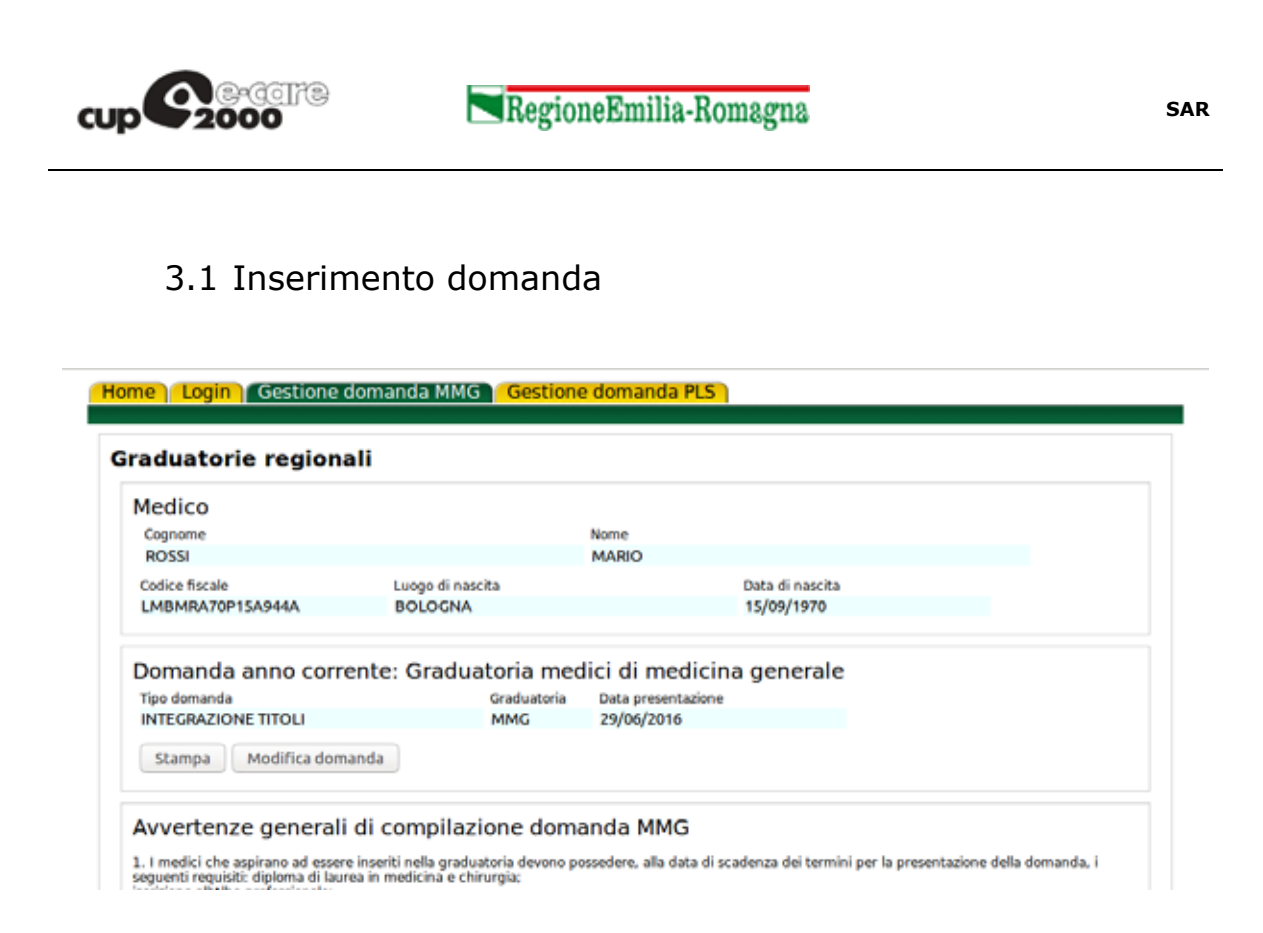

#### *Figura 6 – Gestione domanda*

Selezionando la voce del menu "*Gestione domanda MMG*" vengono precompilati i campi dell'anagrafica del medico loggato nel sistema, la tipologia di graduatoria e la data (corrente) di presentazione della domanda stessa (Figura 6).

Cliccando sul pulsante "*Modifica domanda*" si avvia una procedura guidata a step successivi per la compilazione della domanda, per i seguenti due casi:

- *Nuovo inserimento*
- *Integrazione titoli*

La sequenza degli step per l'inserimento della domanda viene descritta nella Figura 7, Figura 8, Figura 9 e Figura 10.

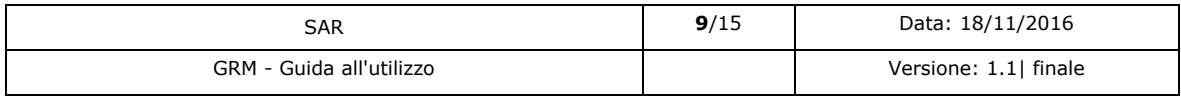

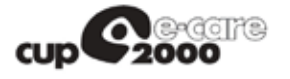

**SAR**

#### **FHome | Login | Gestione domanda MMG | Gestione domanda PLS |**

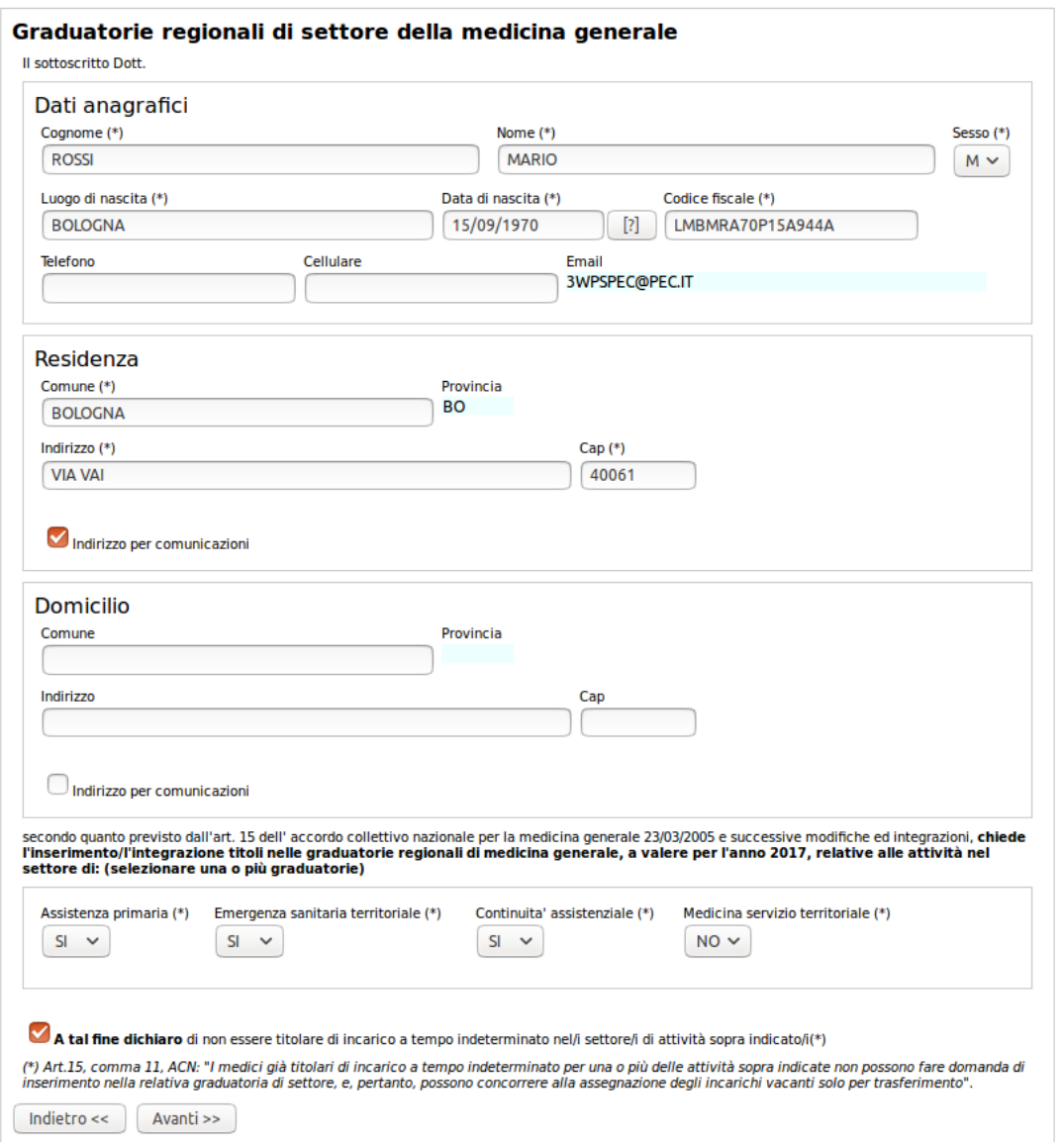

*Figura 7 – Inserimento domanda (step 1)*

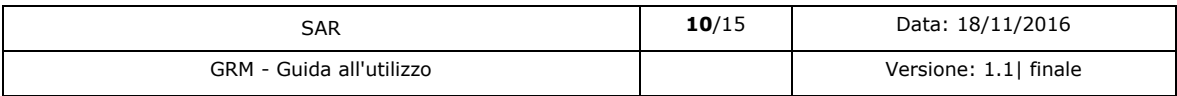

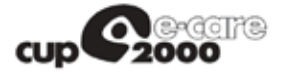

**SAR**

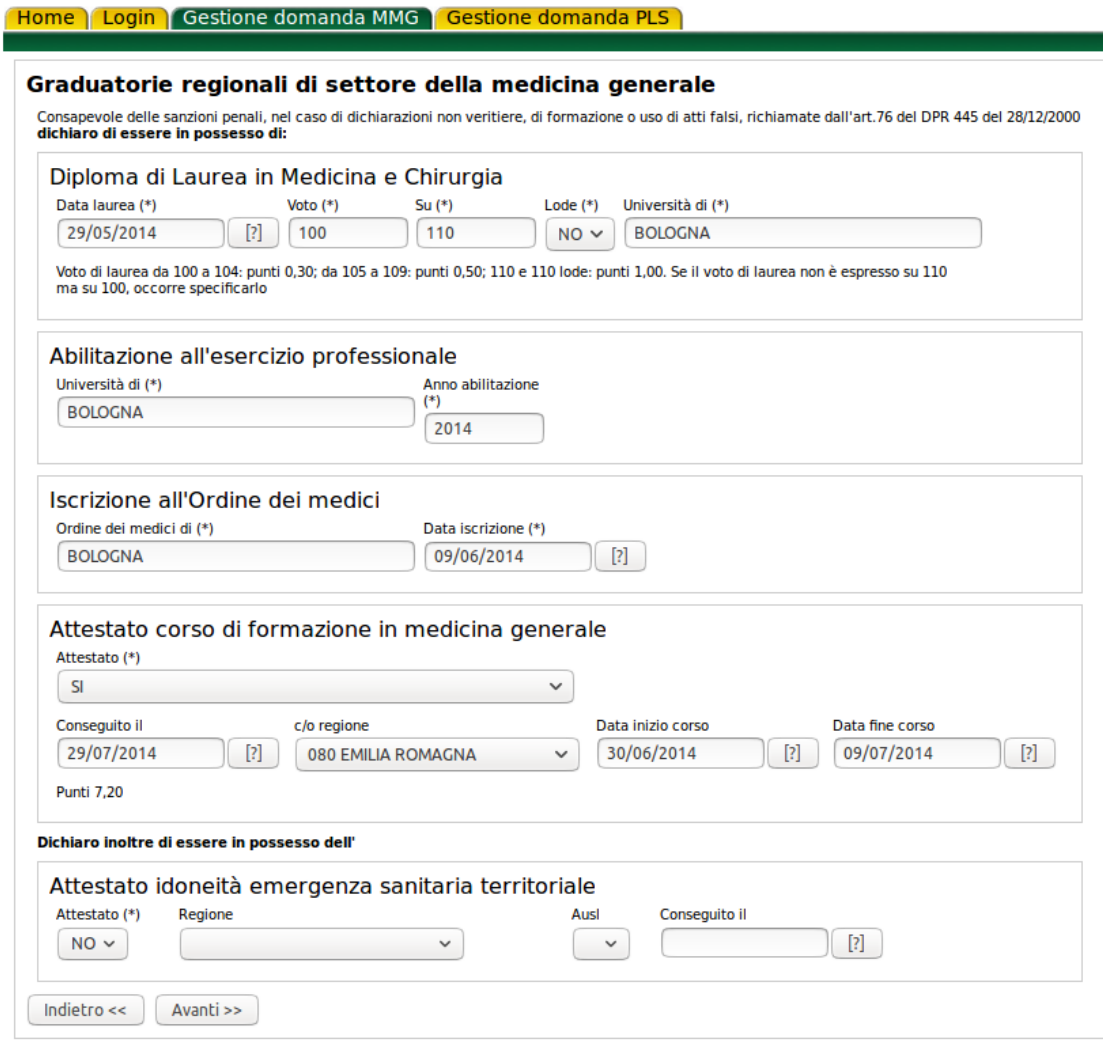

*Figura 8 – Inserimento domanda (step 2)*

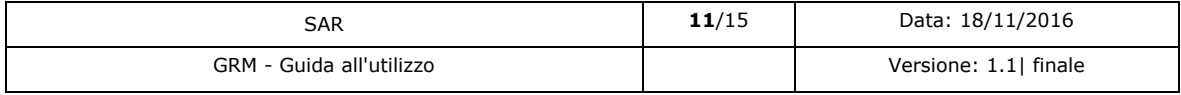

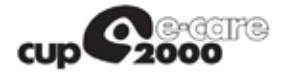

**SAR**

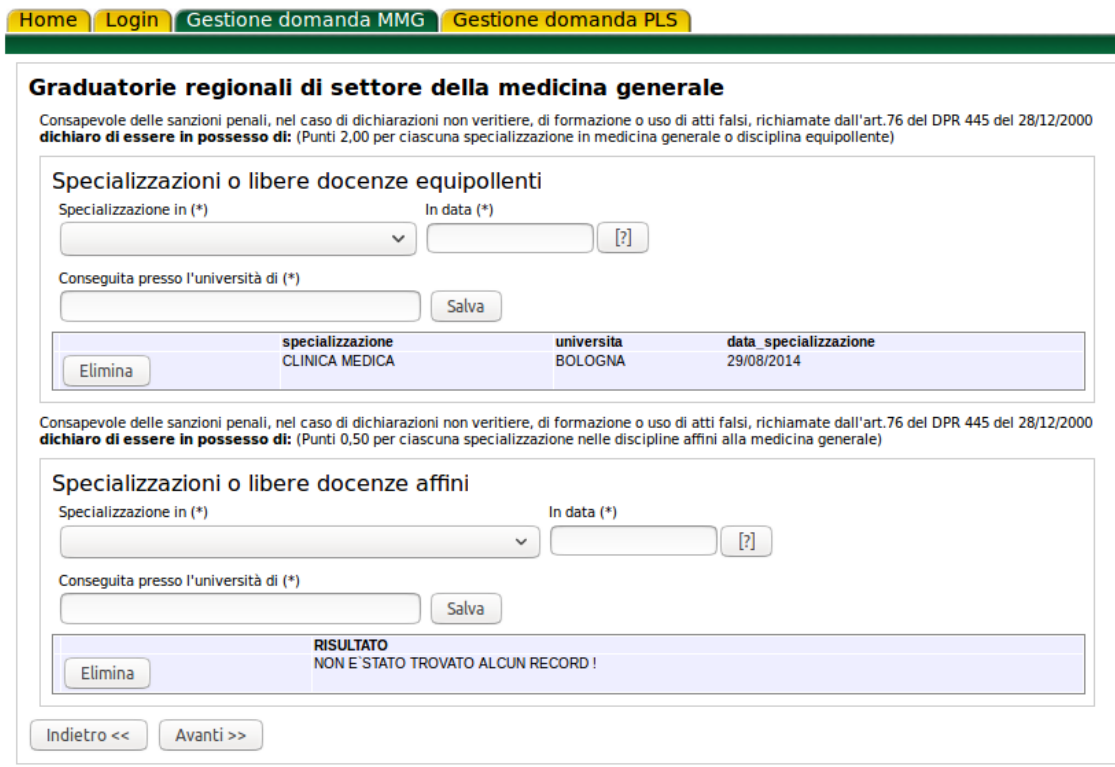

*Figura 9 – Inserimento domanda (step 3)*

# **Home** | Login | Gestione domanda MMG | Gestione domanda PLS |

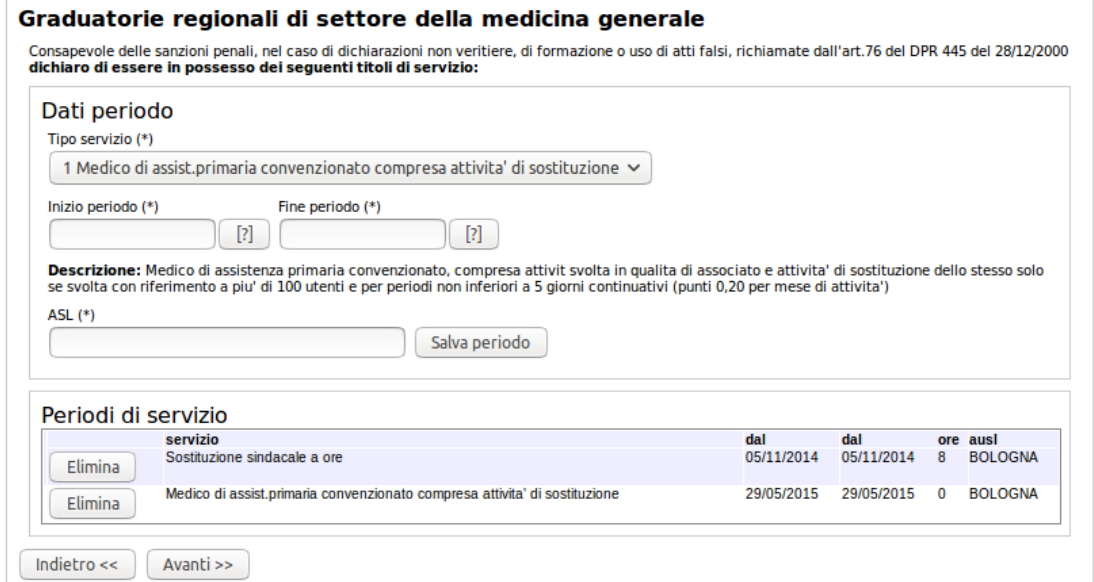

*Figura 10 – Inserimento domanda (step 4)*

| SAR                      | 12/15 | Data: 18/11/2016      |
|--------------------------|-------|-----------------------|
| GRM - Guida all'utilizzo |       | Versione: 1.1  finale |

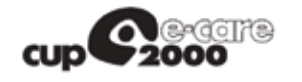

**SAR**

#### 3.2 Gestione allegati

Al termine della procedura guidata viene presentata la schermata (Figura 11) tramite la quale si possono gestire gli allegati alla domanda.

Le tipologie di allegati sono le seguenti:

- *Ricevuta bollo*
- *Documento d'identità*
- *Altro*

E' possibile allegare 1 ricevuta bollo, 1 documento identità e n documenti di tipologia generica.

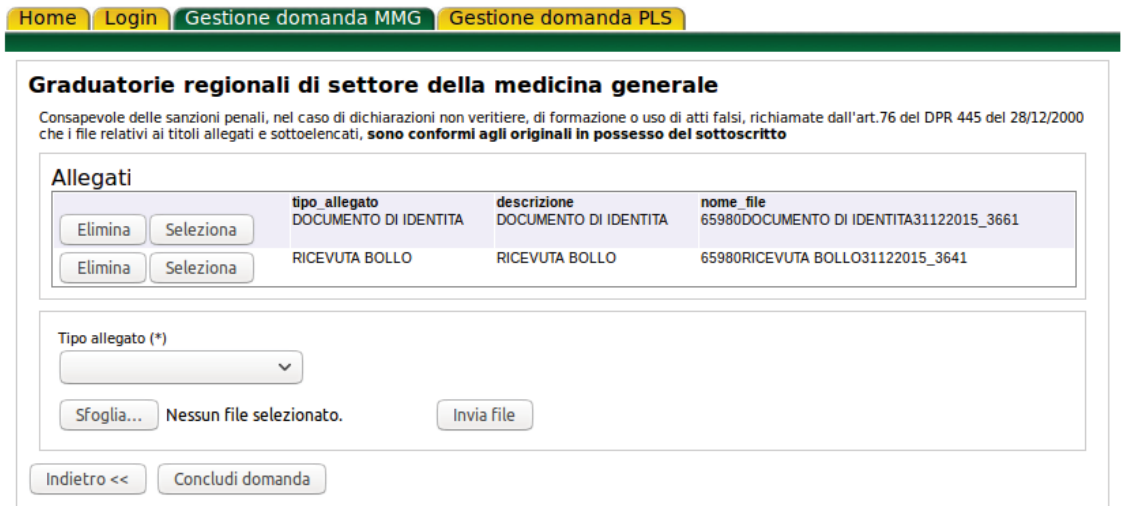

*Figura 11 – Gestione allegati domanda*

# 3.3 Esito invio domanda

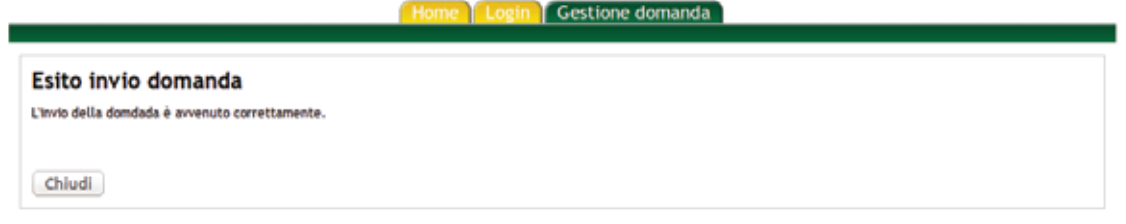

#### *Figura 12 – Esito invio domanda*

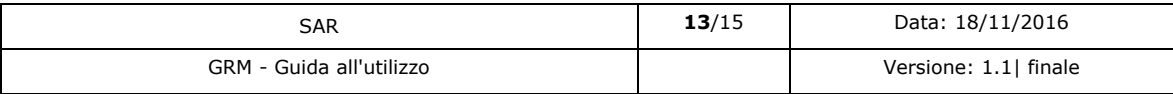

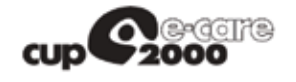

**SAR**

La procedura termina con la schermata dell'esito dell'invio della domanda.

La procedura descritta per l'inserimento della domanda PLS è analoga a quella descritta per la domanda MMG, ad eccezione dello step 3 che prevede l'inserimento separato di specializzazioni e docenze.

#### Home | Login | Gestione domanda MMG | Gestione domanda PLS |

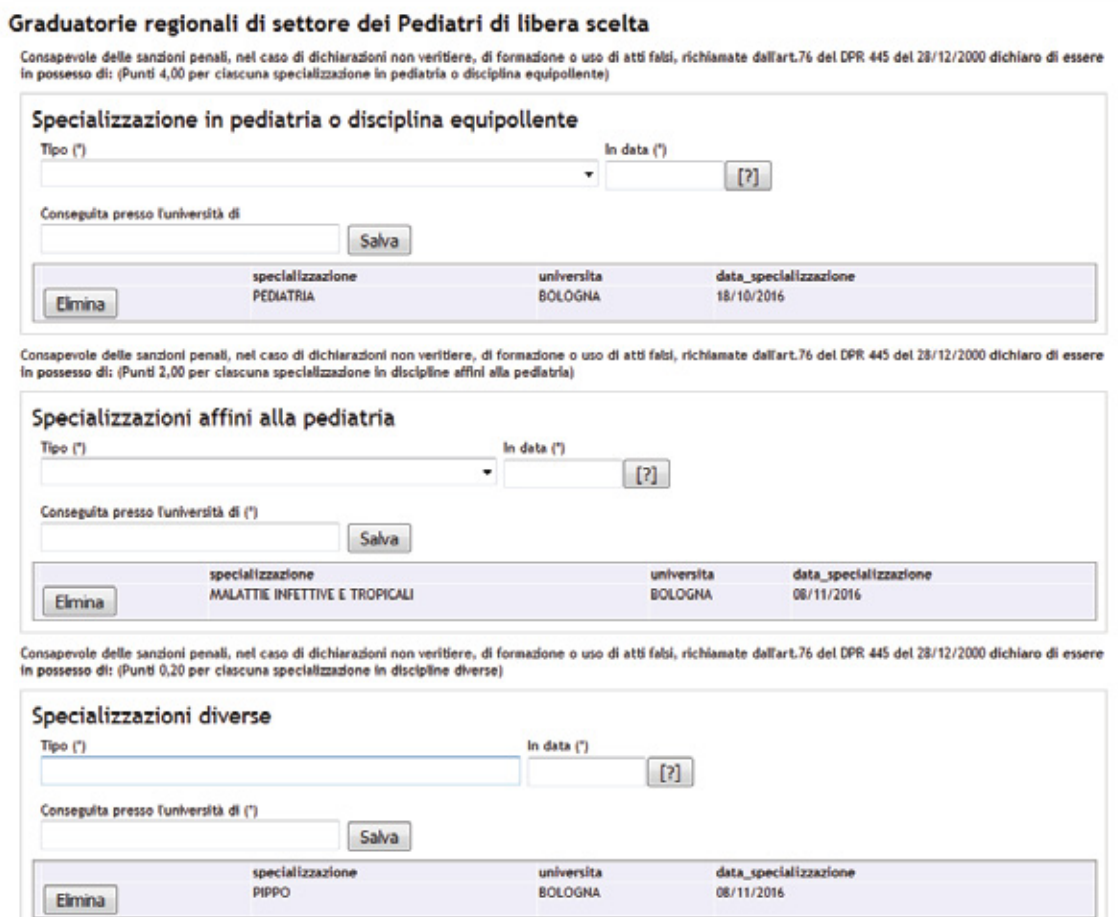

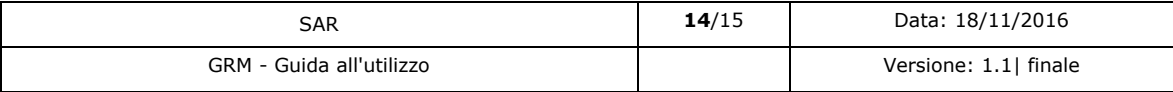

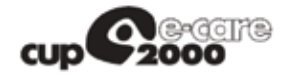

**SAR**

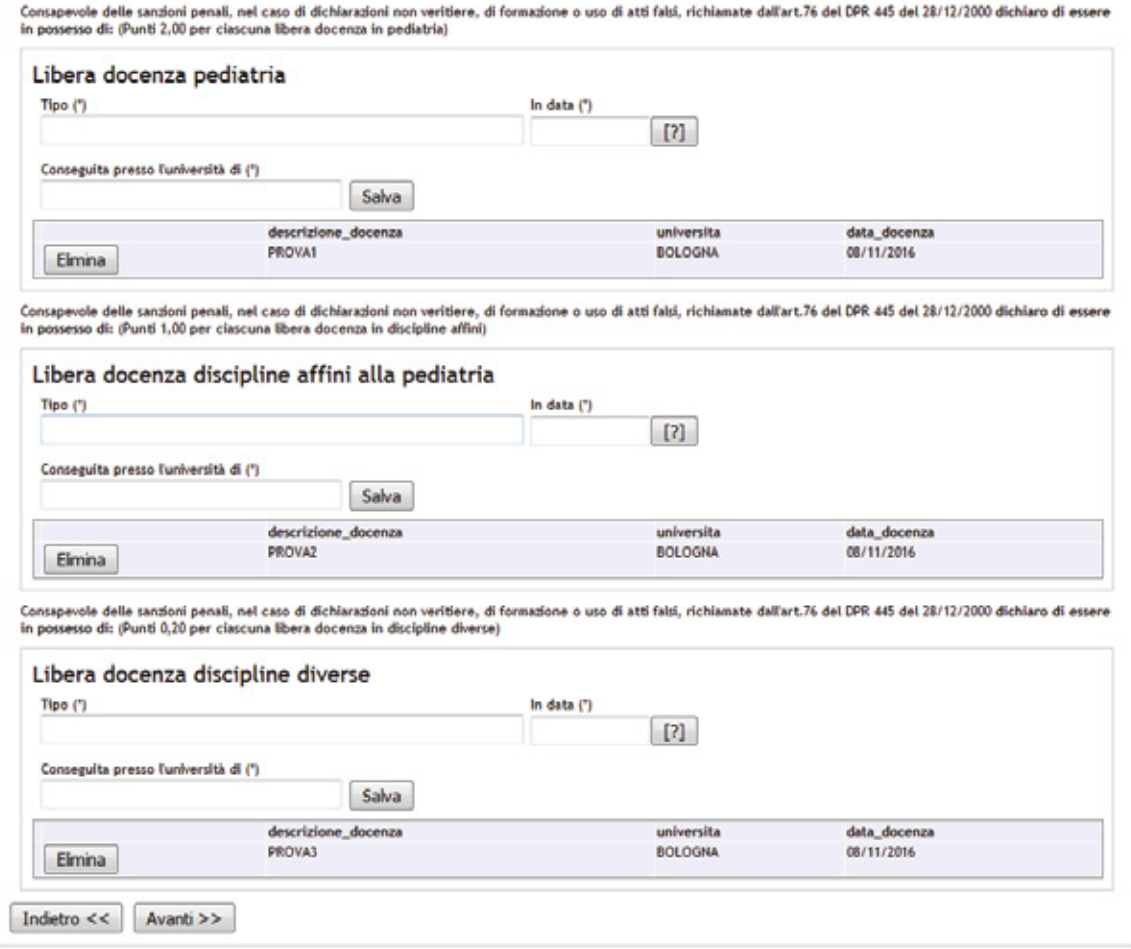

*Figura 13 – Inserimento domanda PLS (step 3)*

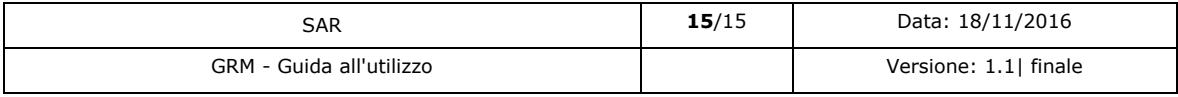

#### **COMUNICATO REDAZIONALE**

Si comunica che con Legge regionale 6 luglio 2009, n. 7 (pubblicata nel BUR n. 117 del 7 luglio 2009) il Bollettino Ufficiale della Regione Emilia-Romagna, dal 1 gennaio 2010, è redatto esclusivamente in forma digitale e consultabile on line. La Regione Emilia-Romagna garantisce l'accesso libero e gratuito a tutti i cittadini interessati tramite il proprio sito **http://bur.regione.emilia-romagna.it**

La consultazione gratuita del BURERT dal 1 gennaio 2010 è garantita anche presso gli Uffici Relazioni con il Pubblico e le Biblioteche della Regione e degli Enti Locali.

Presso i Comuni della Regione è inoltre disponibile in visione gratuita almeno una copia stampata dell'ultimo numero. È sempre possibile richiedere alla Redazione del BURERT l'invio a mezzo posta di una copia della pubblicazione dietro apposito pagamento in contrassegno.

Firmato digitalmente da CARAVITA LORELLA

Registrazione del Tribunale di Bologna n. 4308 del 18 dicembre 1973 – Proprietario: Giunta regionale nella persona del Presidente Stefano Bonaccini – Direttore responsabile: Giuseppe Pace – Responsabile Redazione: Lorella Caravita